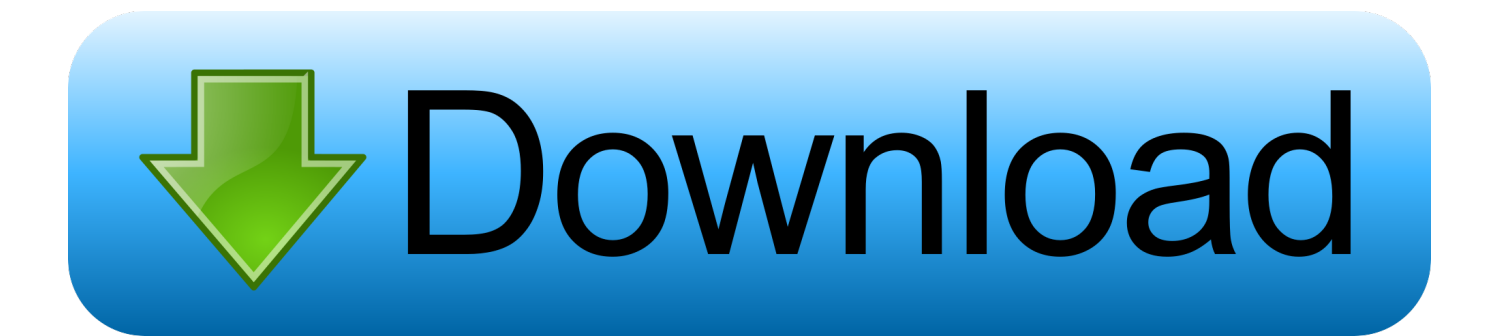

[ImageMagick 7.0.8-24 \[Full\]](http://ranreiswerfas.blo.gg/2021/march/mac-games-free-download-online.html#OEhyP=YnGS2yPDwynv2zH1wsDXgB1z0wGqJmTGJlW4==)

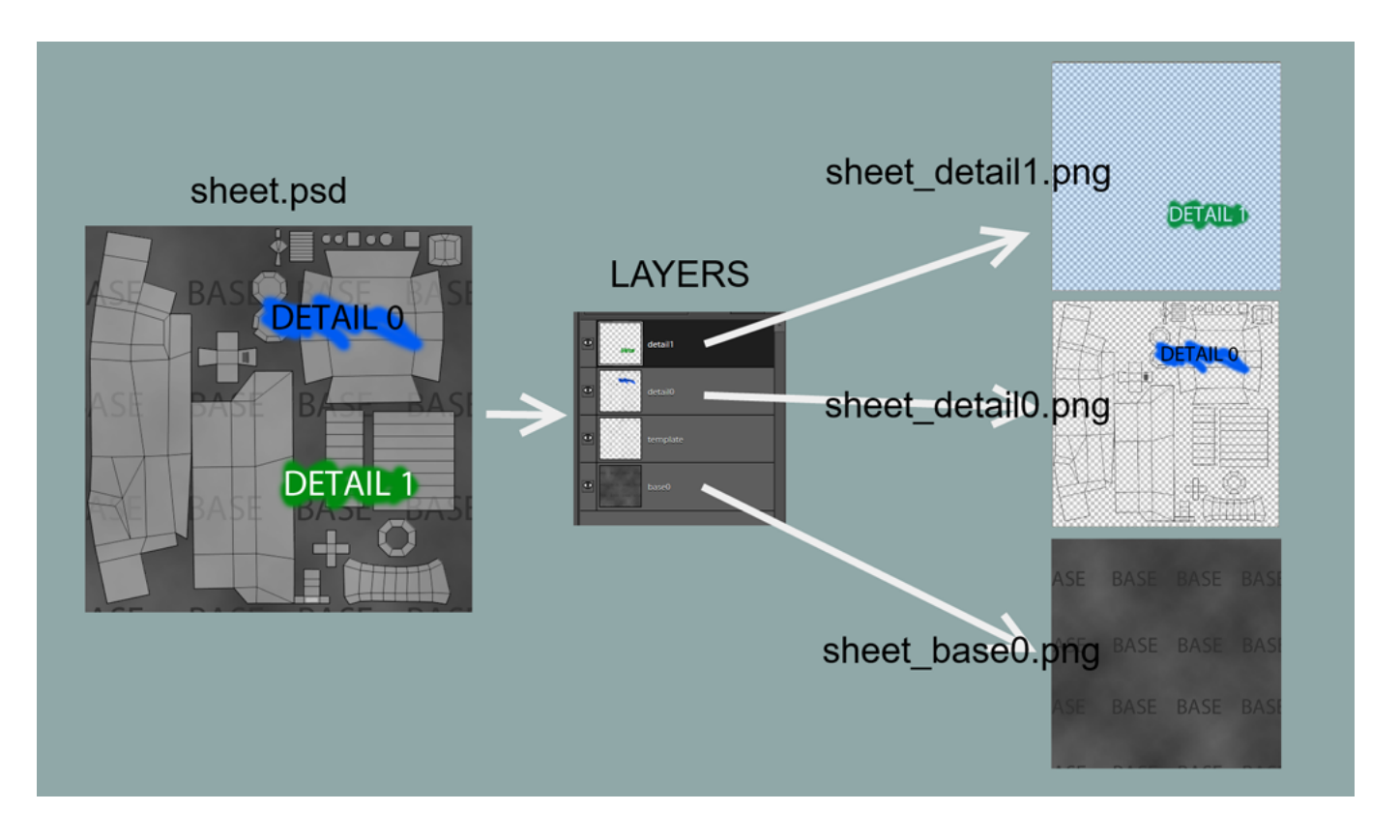

[ImageMagick 7.0.8-24 \[Full\]](http://ranreiswerfas.blo.gg/2021/march/mac-games-free-download-online.html#OEhyP=YnGS2yPDwynv2zH1wsDXgB1z0wGqJmTGJlW4==)

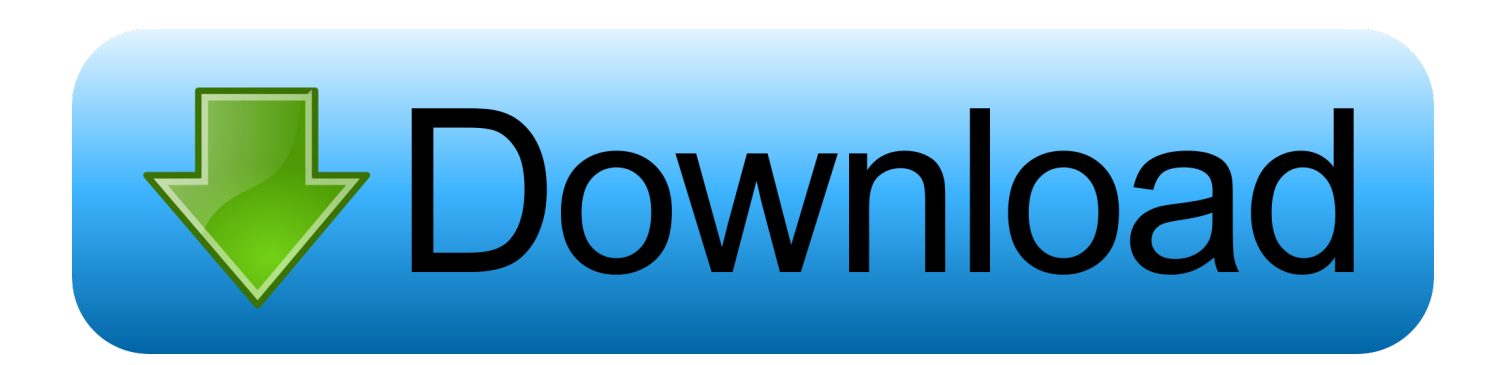

Created 1 year ago in ImageMagick/ImageMagick with 4 comments. Hi, ... Error: File did not complete the page properly and may be damaged. Output may be ...

- 1. imagemagick windows
- 2. imagemagick resize
- 3. imagemagick github

ImageMagick is a powerful image manipulation library that supports over 100 major file formats (not including sub-formats). With Magick.NET you can use .... Then stretch the result to full dynamic range using -auto-level. convert -size 512x512 -depth 16 -define quantum:format=signed gray:original.raw -auto-level ...

## **imagemagick windows**

imagemagick, imagemagick windows, imagemagick resize, imagemagick convert, imagemagick ubuntu, imagemagick crop, imagemagick heic, imagemagick python, imagemagick php, imagemagick convert pdf to png [TatukGIS Developer Kernel for](https://purloxypra.substack.com/p/tatukgis-developer-kernel-for-net) [.NET 11.37.0.20438 Enterprise](https://purloxypra.substack.com/p/tatukgis-developer-kernel-for-net)

The program uses magic numbers to identify image file formats. For a full list of supported formats, execute, on Linux or UNIX: \$ identify -list format. A number of ... [uTorrent 3.5.5 Build 45331 Crack PLUS Serial Key Here! Get 2019](https://quemotermo.mystrikingly.com/blog/utorrent-3-5-5-build-45331-crack-plus-serial-key-here-get-2019)

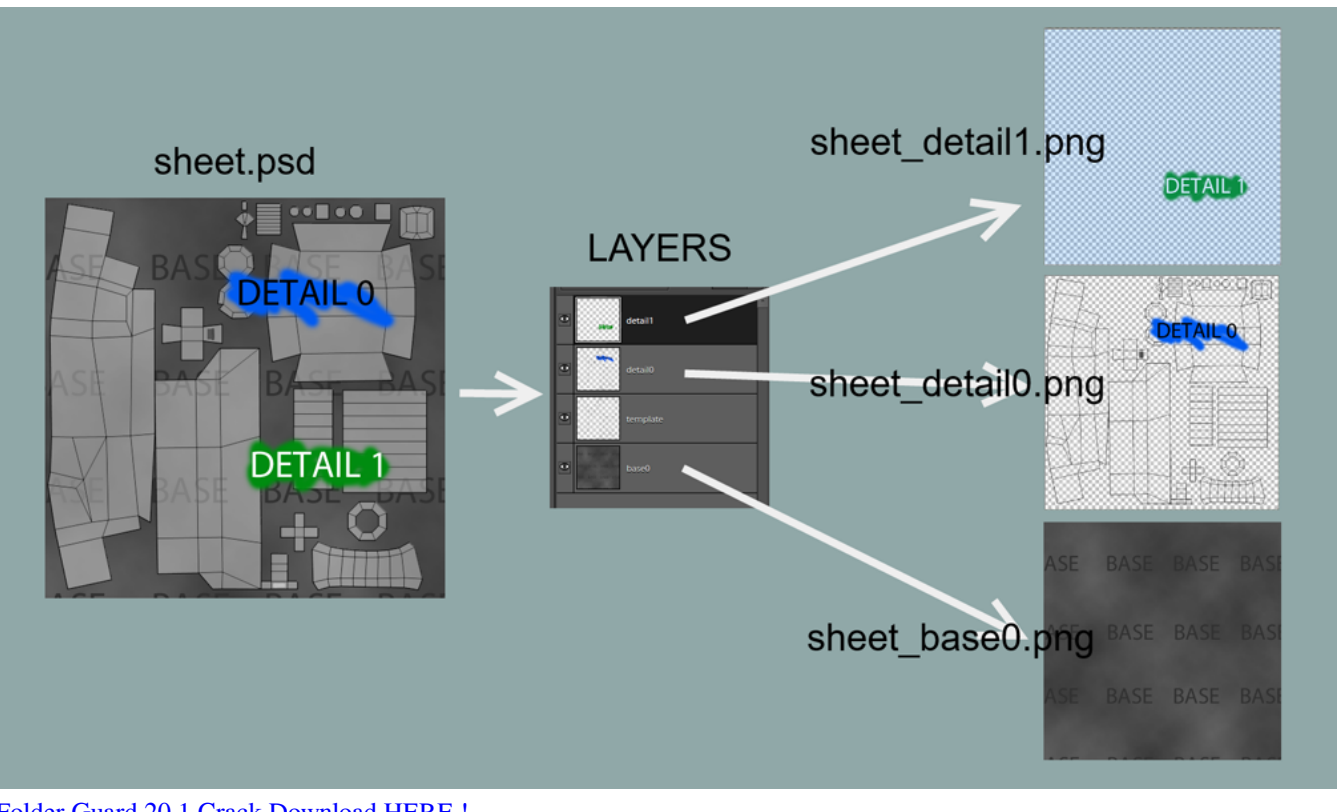

[Folder Guard 20.1 Crack Download HERE !](https://erolmagut.substack.com/p/folder-guard-201-crack-download-here)

## **imagemagick resize**

[World of Warcraft Classic launches \(along with historically accurate server queues\)](https://hostsackcade.over-blog.com/2021/03/World-of-Warcraft-Classic-launches-along-with-historically-accurate-server-queues.html)

First we need to install required packages in order to install ImageMagic and IMagick PHP extension. # yum install gcc php-

devel php-pear. Step .... A tutorial about ImageMagick. Installing ImageMagick 7.0.5-9 on macOS Sierra. Includes examples. [Giveaway: UDEMY Courses 3 Sept 19 for Free](http://nelina.yolasite.com/resources/Giveaway-UDEMY-Courses-3-Sept-19-for-Free.pdf)

## **imagemagick github**

[Algunos nombres de los trazos de las letras](https://unzaderel.mystrikingly.com/blog/algunos-nombres-de-los-trazos-de-las-letras)

Use ImageMagick® to create, edit, compose, and convert bitmap images. Resize an image, crop it, change its shades and colors, add captions, and more.. In ImageMagick before 7.0.8-25 and GraphicsMagick through 1.3.31, ... 7.0.8-24 7.0.8-23 7.0.8-22 7.0.8-21 7.0.8-20 7.0.8-2 7.0.8-19 7.0.8-18. Download ImageMagick 7.0.8-24 - Magic Editing Pictures In Windows Full with Direct Download Links.. Once the download is complete.Extract the tar file of ImageMAgick . root@linuxhelp:~# tar xvzf ImageMagick.tar.gz ImageMagick-7.0.8-46/ .... ... wget

https://imagemagick.org/download/linux/CentOS/x86\_64/ImageMagick-7.0.8-24.x86\_64.rpm # installed manually # libraries rpm -Uvh ... 90cd939017 [Driver Easy 5.6.11 Crack + License Key Download 2019](https://bailibirthwohn.substack.com/p/driver-easy-5611-crack-license-key)

90cd939017

[Windows 7 release date confirmed, Windows 7 observations and compatibility](https://windows-7-release-date-confirmed-windows-7-obse-95.peatix.com/view) [Avast! Browser Cleanup v10.2 ,](https://napaswealthstip.mystrikingly.com/blog/avast-browser-cleanup-v10-2) [Parallels 3036 Update](http://enbutsumi.tistory.com/6)